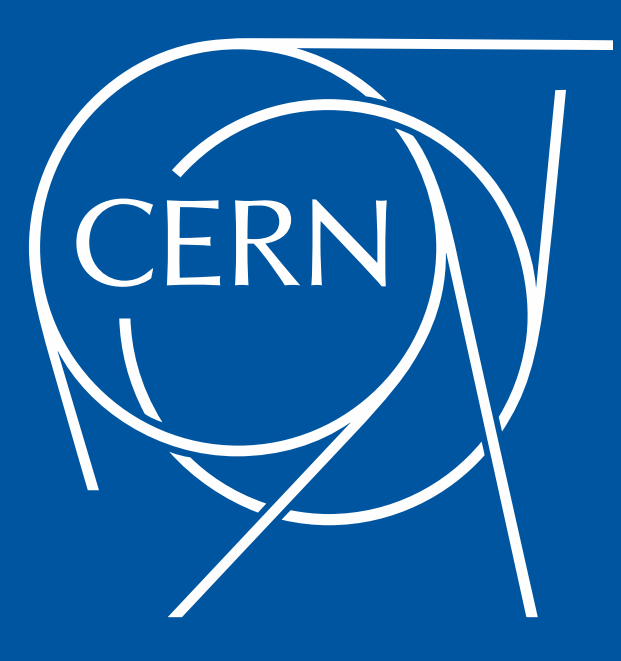

# Towards a self automated CERN Cloud

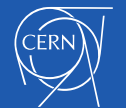

José Castro León CERN Cloud Infrastructure

## **CERN Cloud Team**

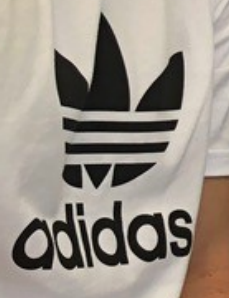

9.00/05

#### **Outlines**

- **Introduction**
- CERN Cloud service
- Automation status
- Upcoming challenges
- Improvement plan
- Source code

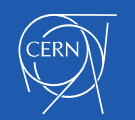

#### European Organization for Nuclear Research

- World largest particle physics laboratory
- Founded in 1954
- 22 member states
- $\cdot$  Fundamental research in physics

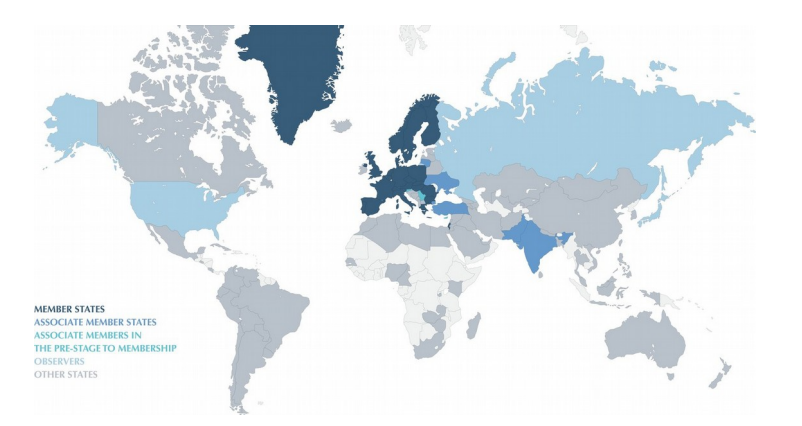

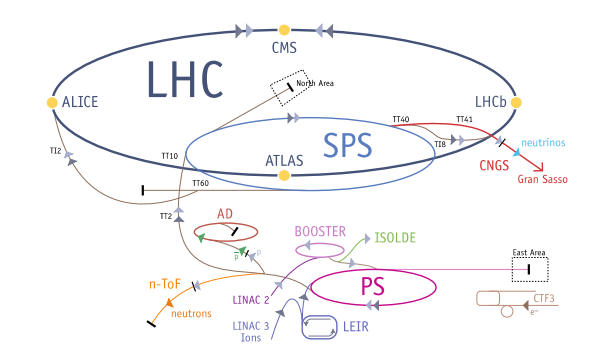

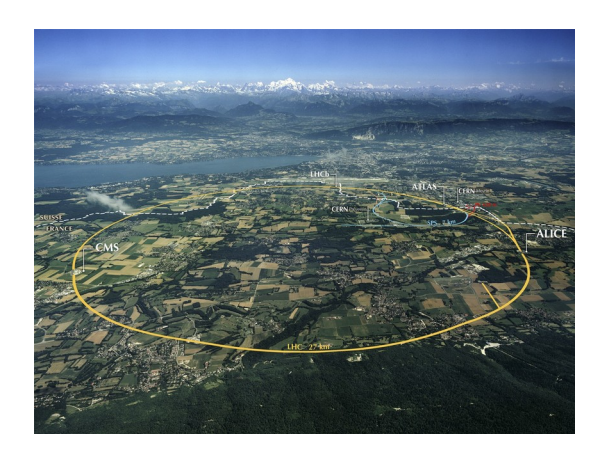

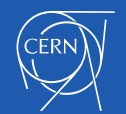

#### CERN Cloud Service

- Infrastructure as a Service
- Production since July 2013
- CentOS 7 based
- Geneva and Wigner Computer centres
- Highly scalable architecture > 70 nova cells
- Currently running Rocky release

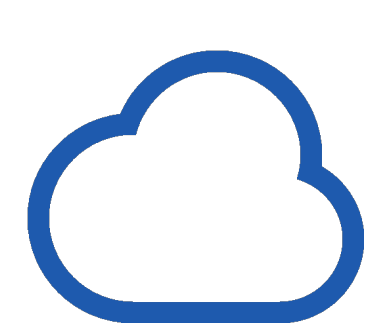

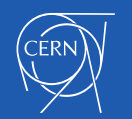

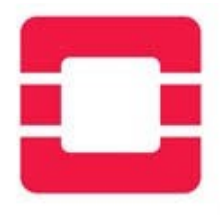

 $\sim$  Cloud resources

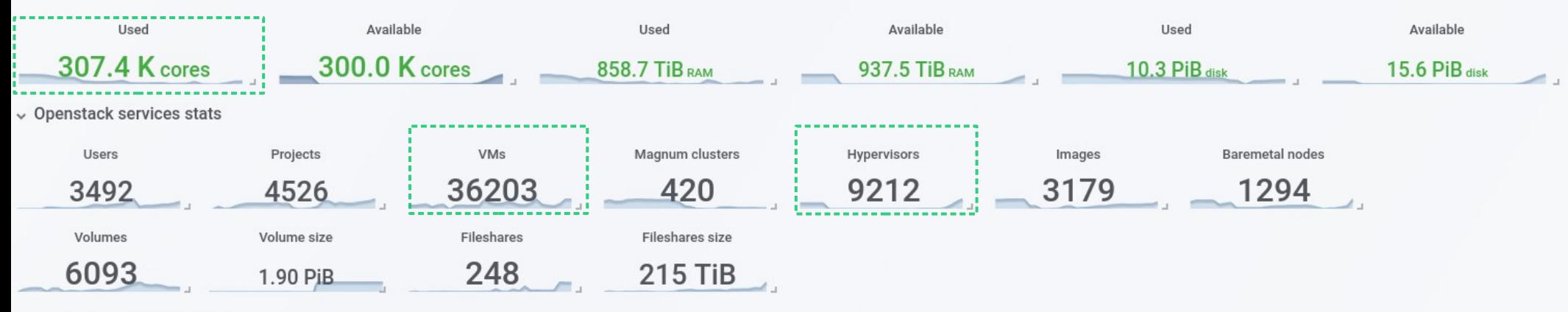

 $\vee$  Resource overview by time

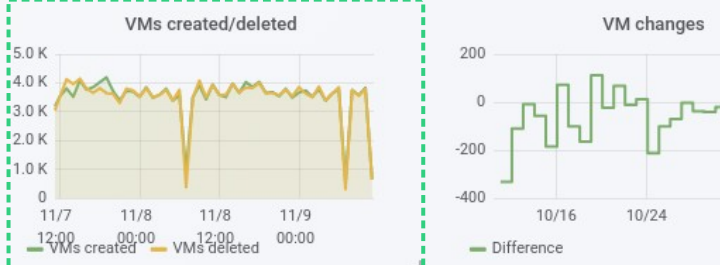

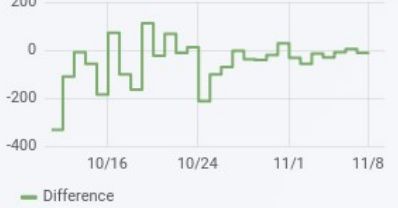

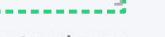

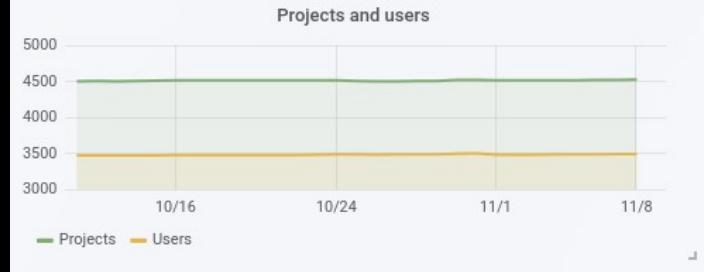

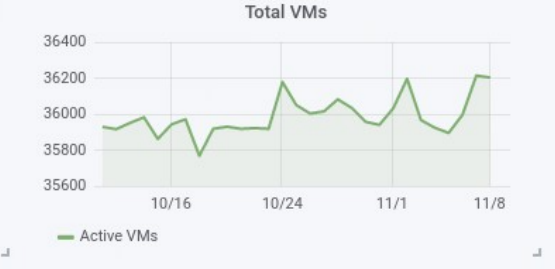

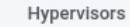

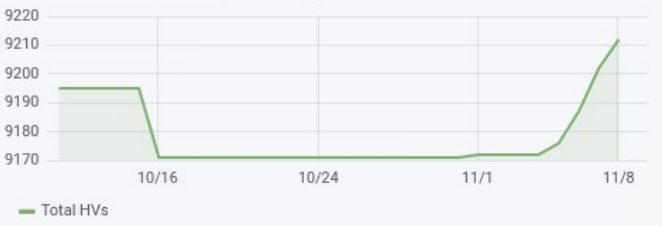

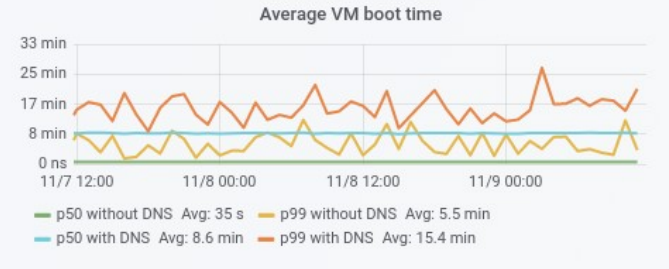

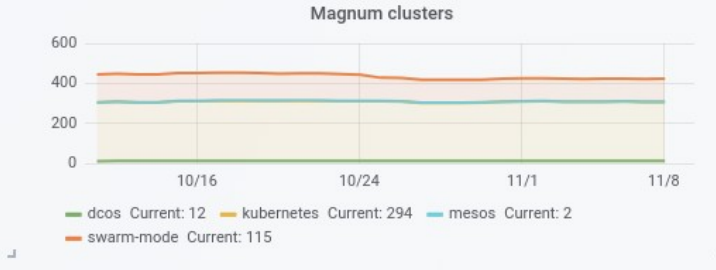

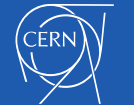

#### CERN Cloud Infrastructure – initial offering

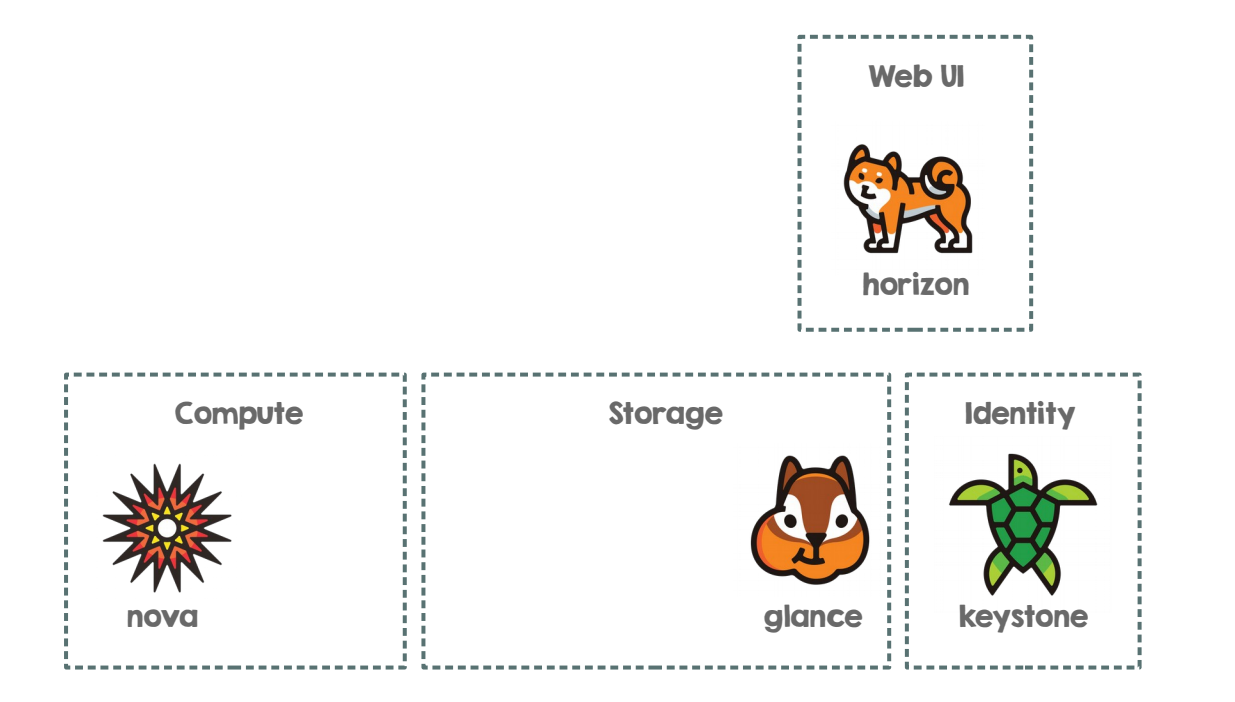

**Iaas** 

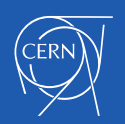

#### CERN Cloud Infrastructure - now

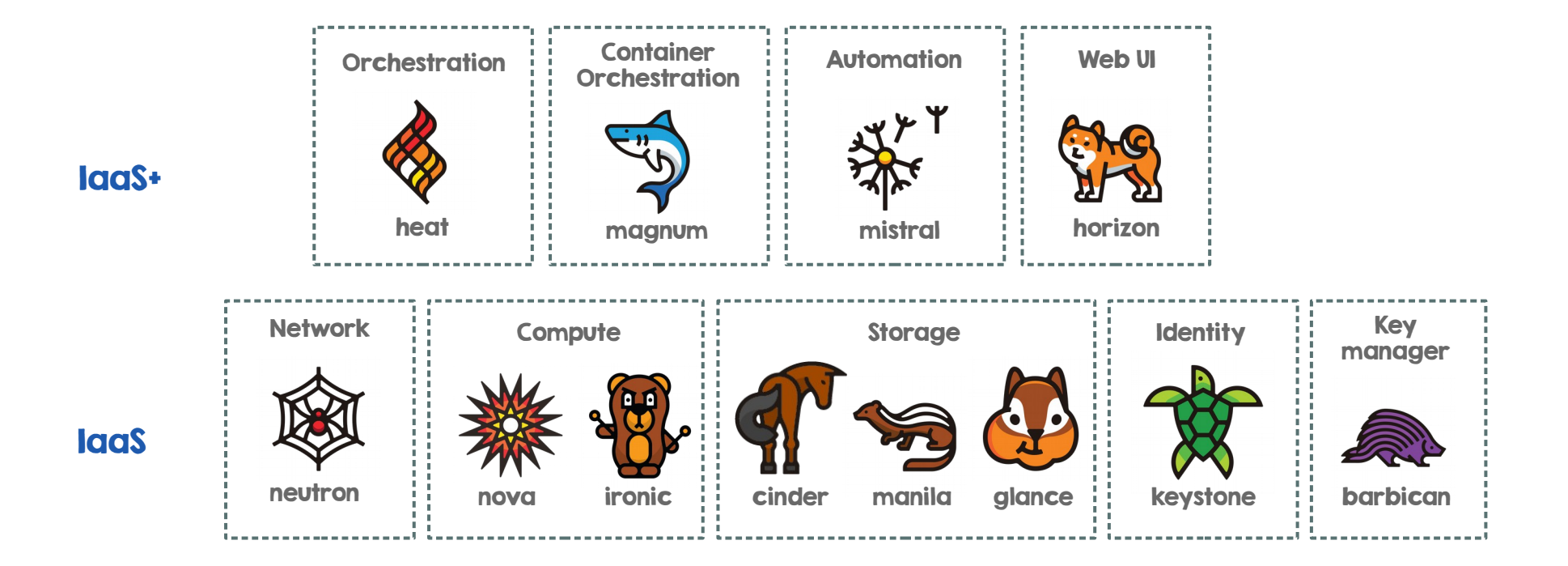

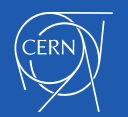

#### Automation in the CERN Cloud

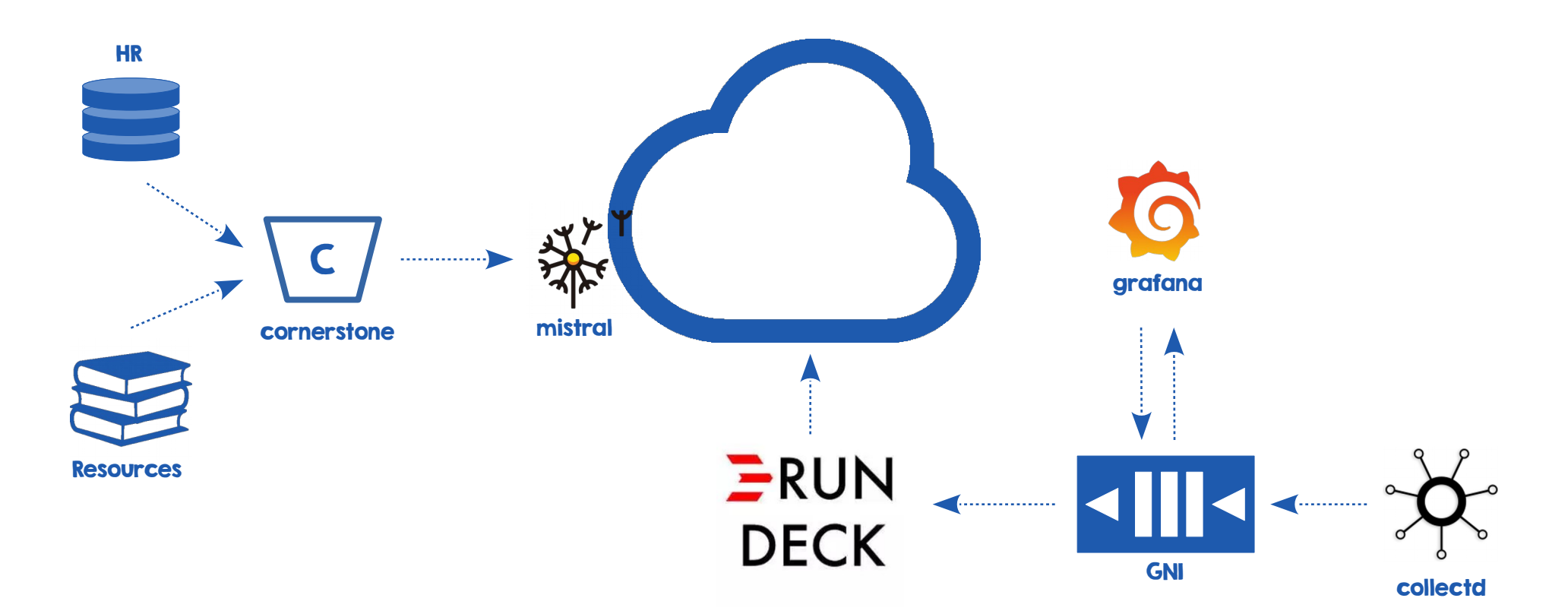

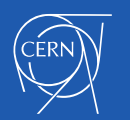

#### **Back in 2012**

- $\cdot$  LHC Computing and Data requirements where increasing
- Constant team size
- Improve manageability and efficiency
- Automation
	- Considered early on
	- Exercise it as much as possible

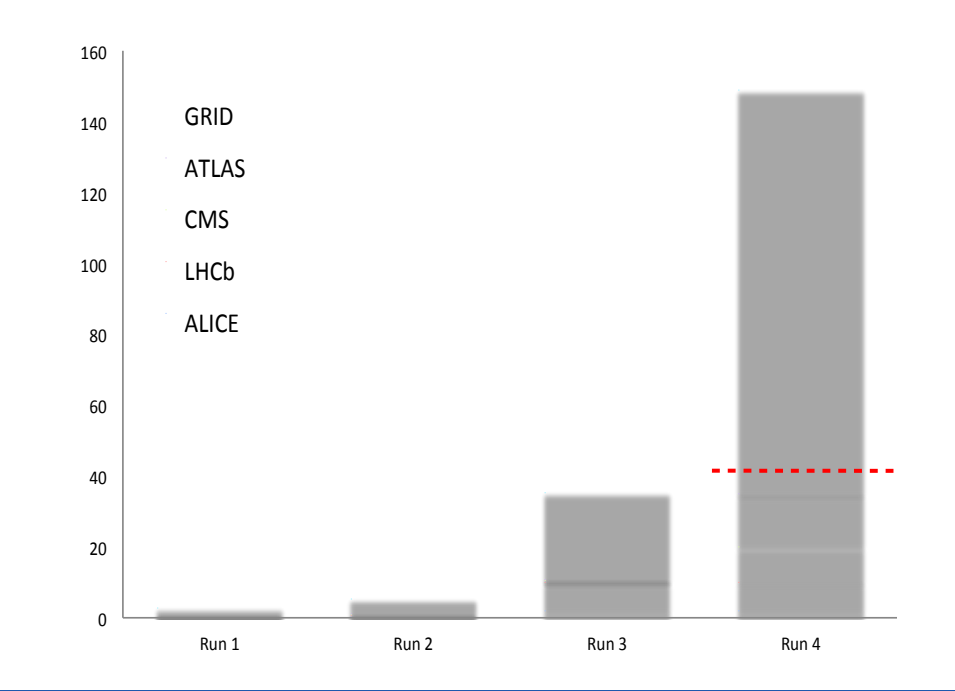

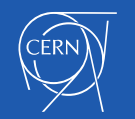

#### Situation now

- 300k core cloud and increasing
	- Addition of new services
	- Continuous improvements on existing ones
- $\cdot$  No change in number of staff
- Automation is key
	- Keep service knowledge
	- Offload common tasks
	- Simplify management

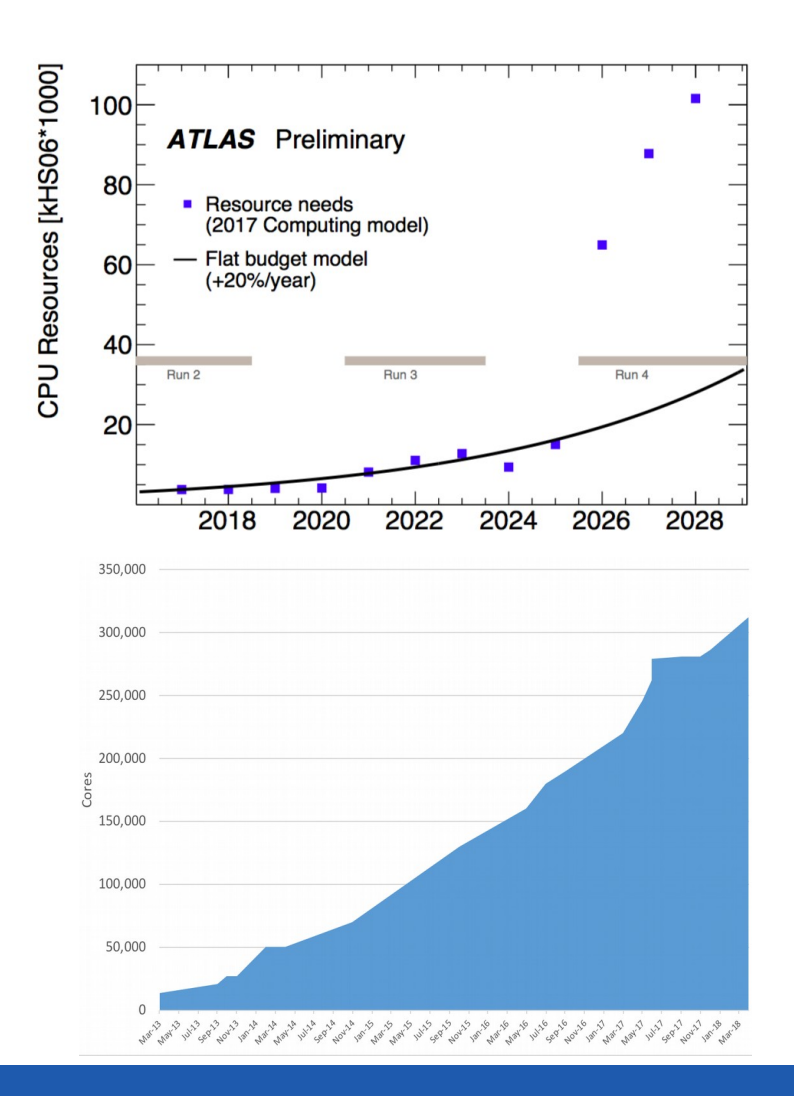

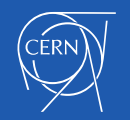

#### Automation in the CERN Cloud @today

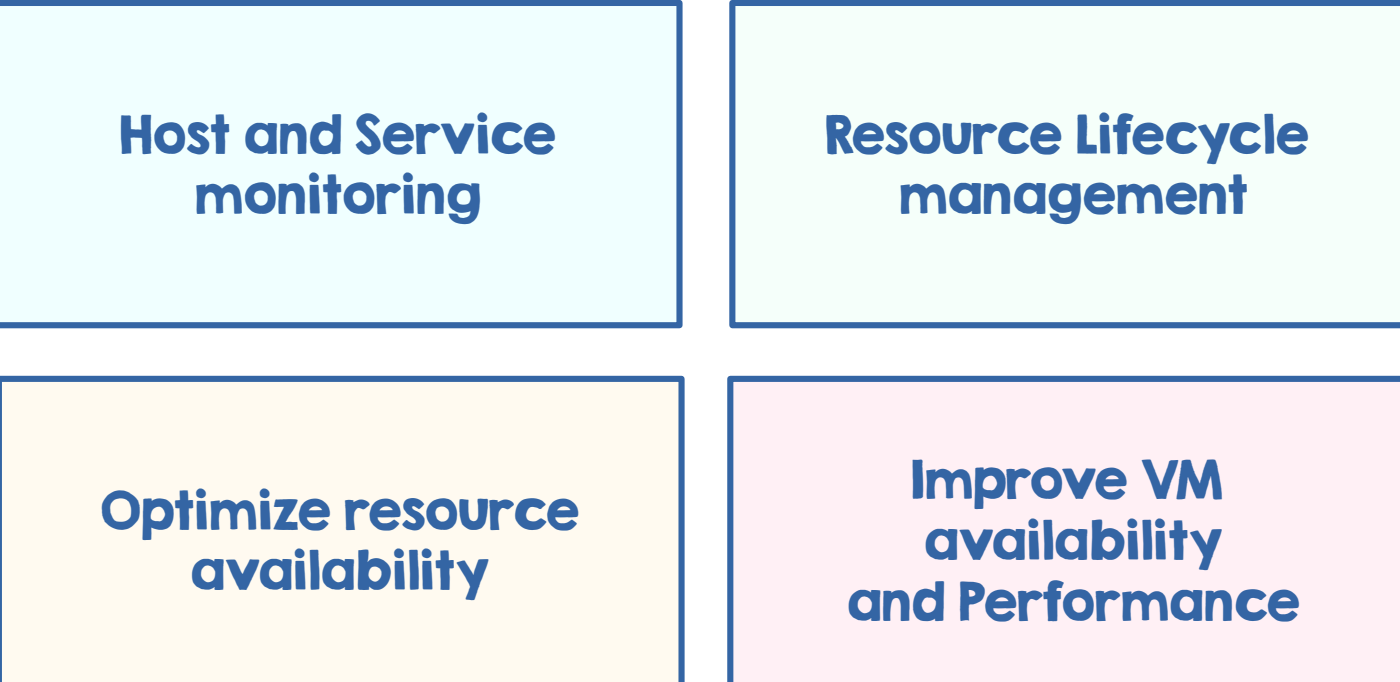

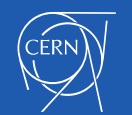

#### Host and Service Monitoring

- Monitor HW events with Collectd
- $\cdot$  Collect service logs through Flume
- General Notification Infrastructure
	- Support tickets for repairs
- Service alarms in Grafana
- Rundeck jobs
	- Time-scheduled jobs to fix common issues
	- Offload ticket handling
	- Schedule interventions

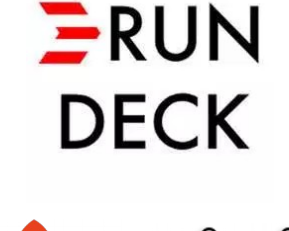

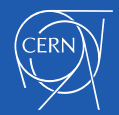

#### RunDeck: Task delegation

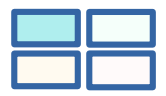

- Rely on Rundeck for offloading tasks to different teams
	- Procurement
	- Repair Team
	- Resource Coordinator
	- Cloud Service operations
- Example: disk replacement

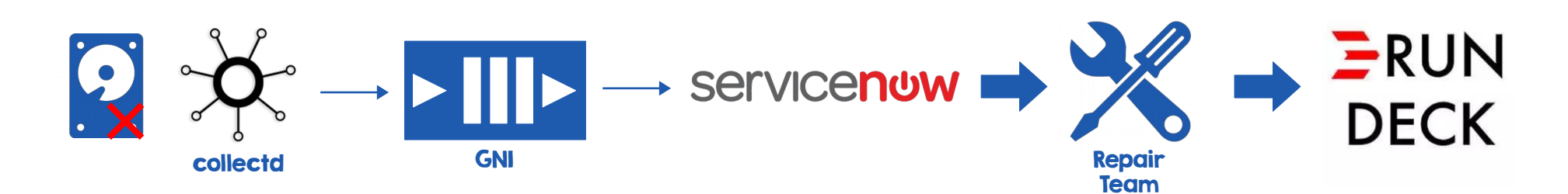

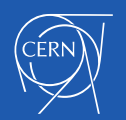

#### Resource Lifecycle Management

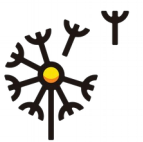

• Types of projects

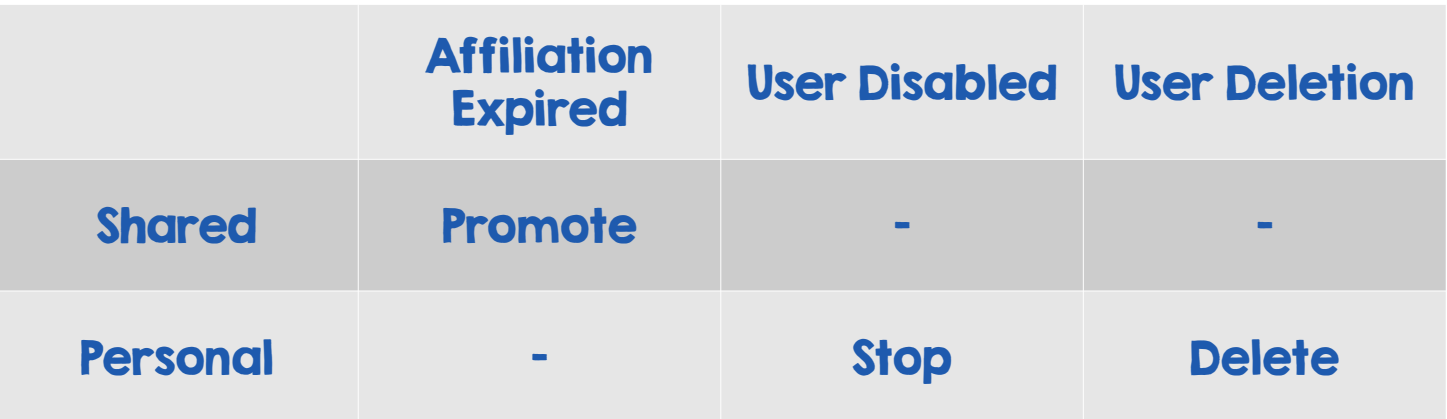

- Provisioning and cleanup in Mistral workflows
	- Service inter-dependencies

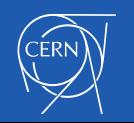

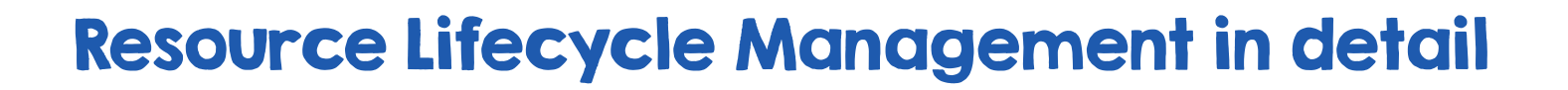

- Set of workbooks interconnected to manage
	- Projects
	- Services

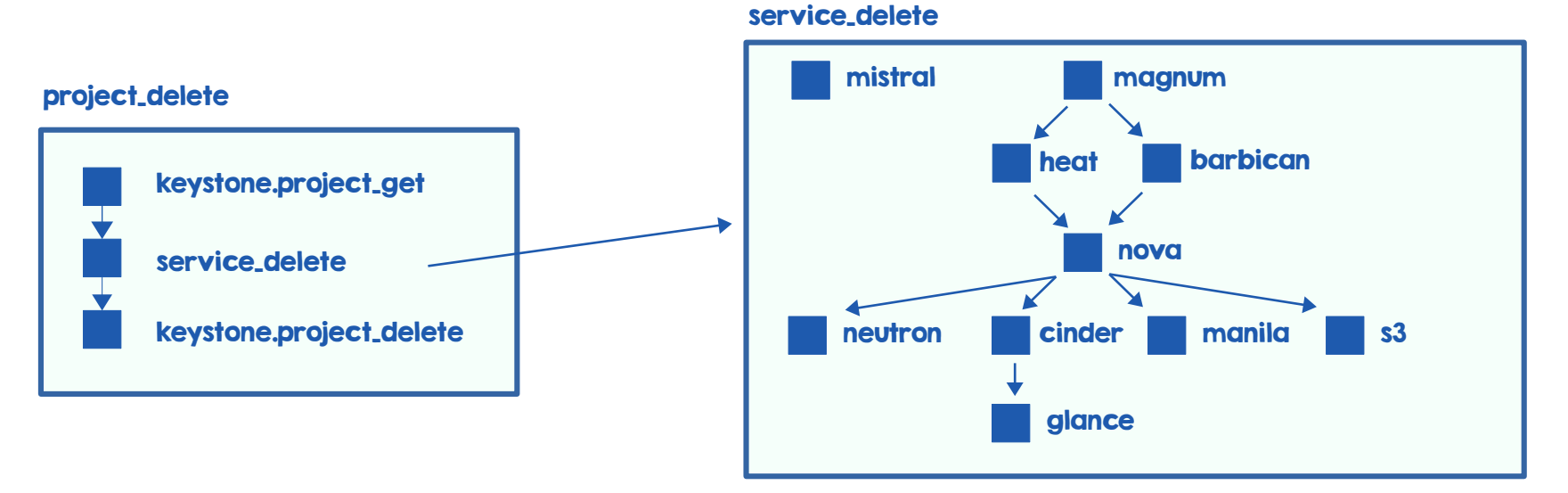

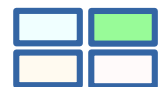

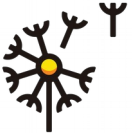

#### Resource Lifecycle Management for end user

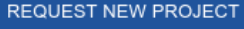

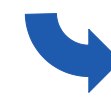

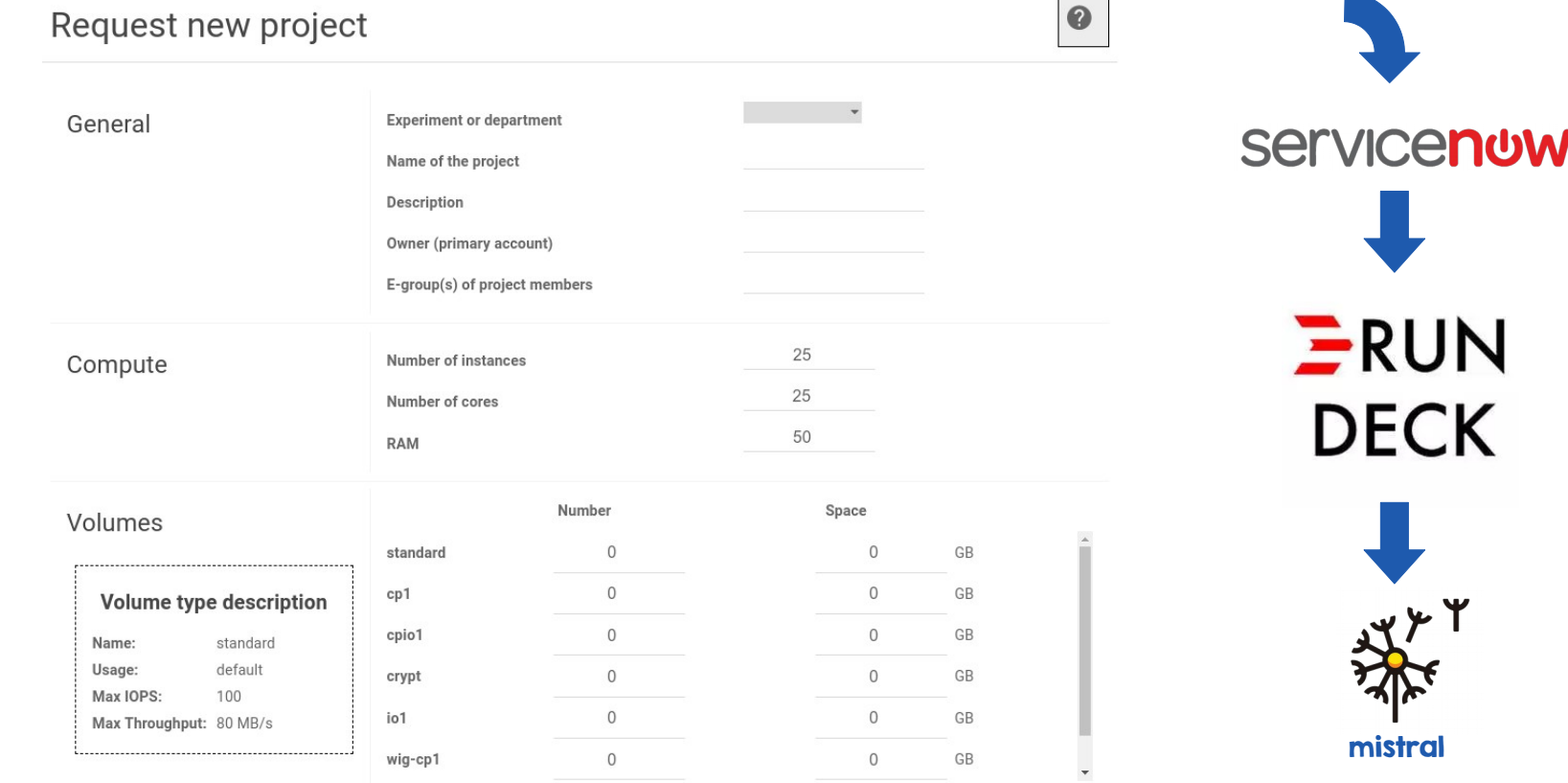

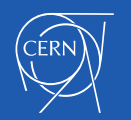

### Optimize resource availability - Expiration

- $\cdot$  Each VM in a personal project has an expiration date
- $\cdot$  Set shortly after creation and evaluated daily
- $\cdot$  Configured to 180 days and renewable
- $\cdot$  Reminder mails starting 30 days before expiration
- Implemented on a Workbook in Mistral

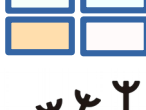

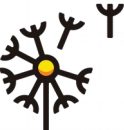

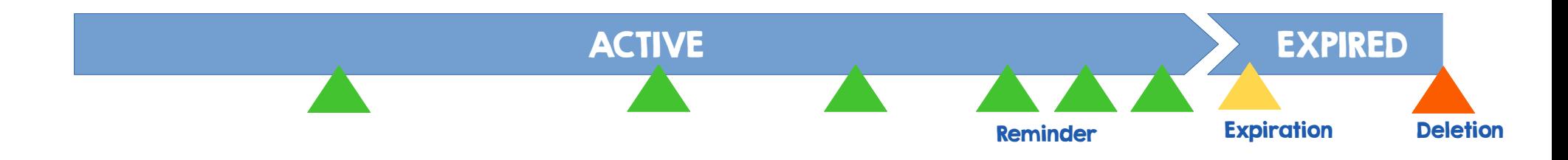

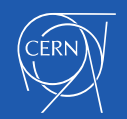

#### Expiration of Personal Instances

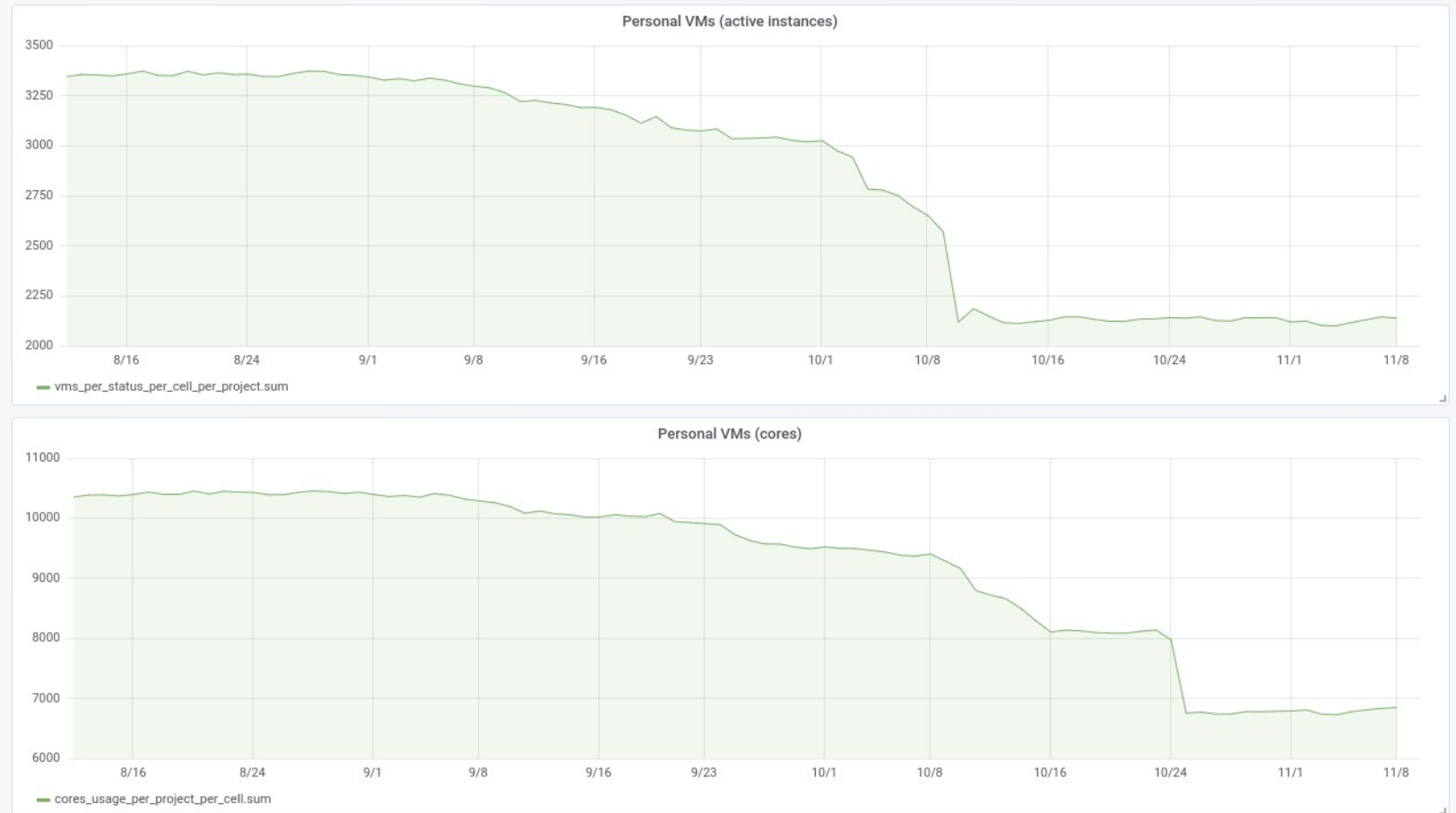

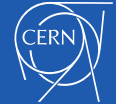

### Expiration workbook in detail

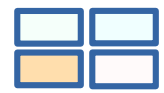

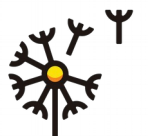

#### daily\_expiration\_global

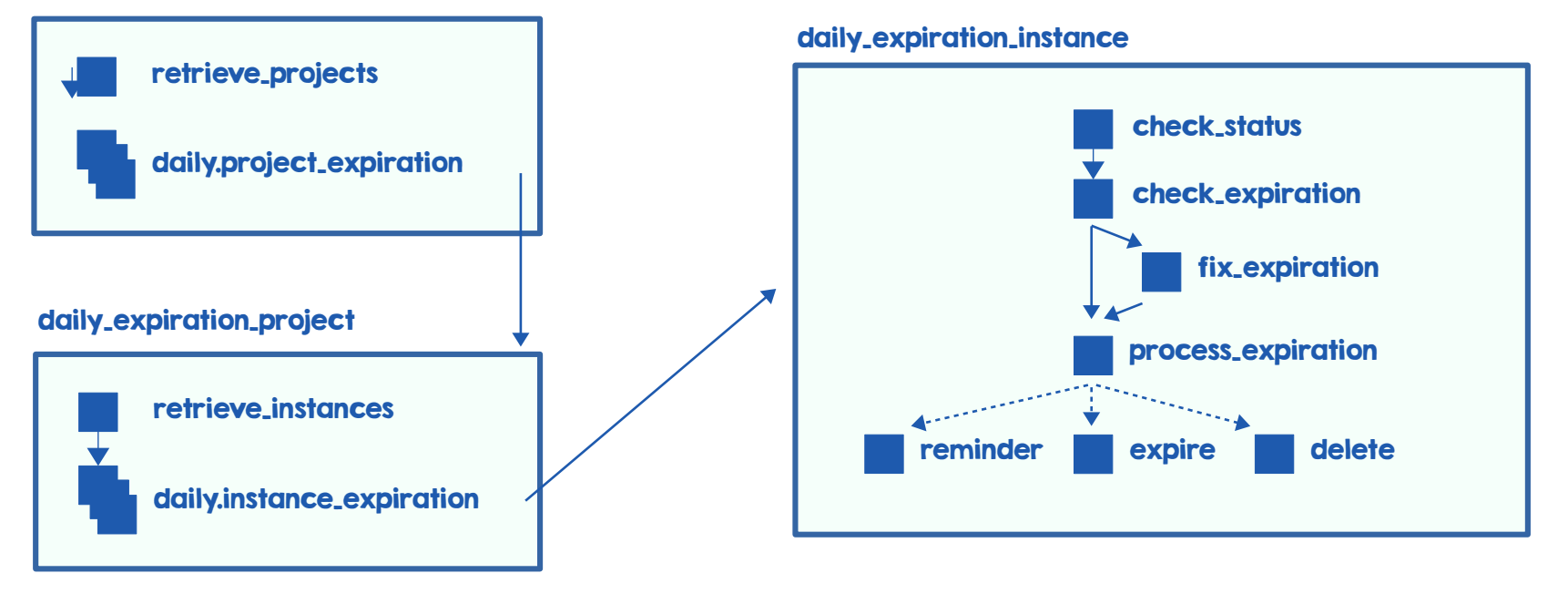

• Based on project expiration tag and expire\_at instance attribute

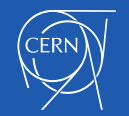

### Improve VM availability and performance

- Hyperconverged servers
	- Compute + Storage Nodes
	- Local Ceph pool
		- **Instances**
		- Volumes
	- Ease management
	- Small IO latency
	- Increased Disk capacity
	- Use cases:
		- DB and Storage services

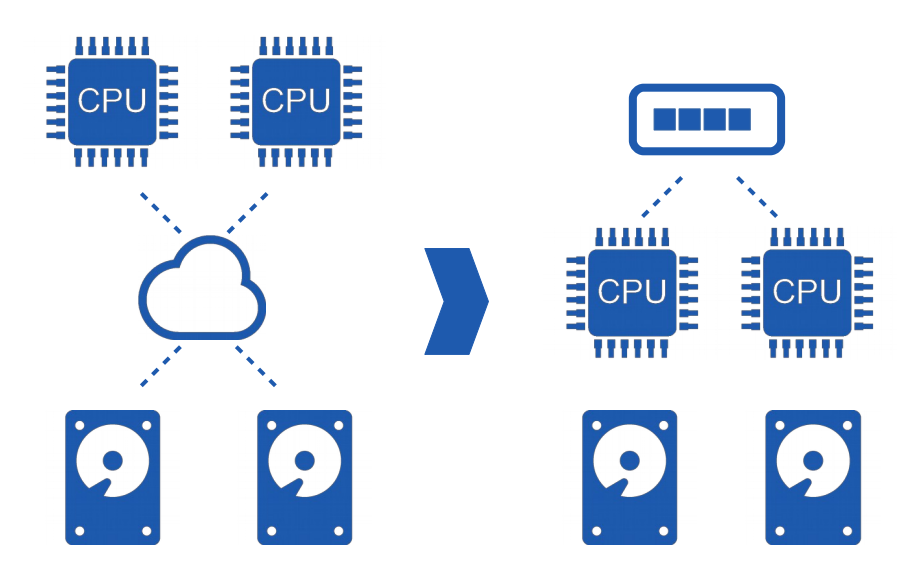

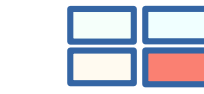

#### Automation in the CERN Cloud @next

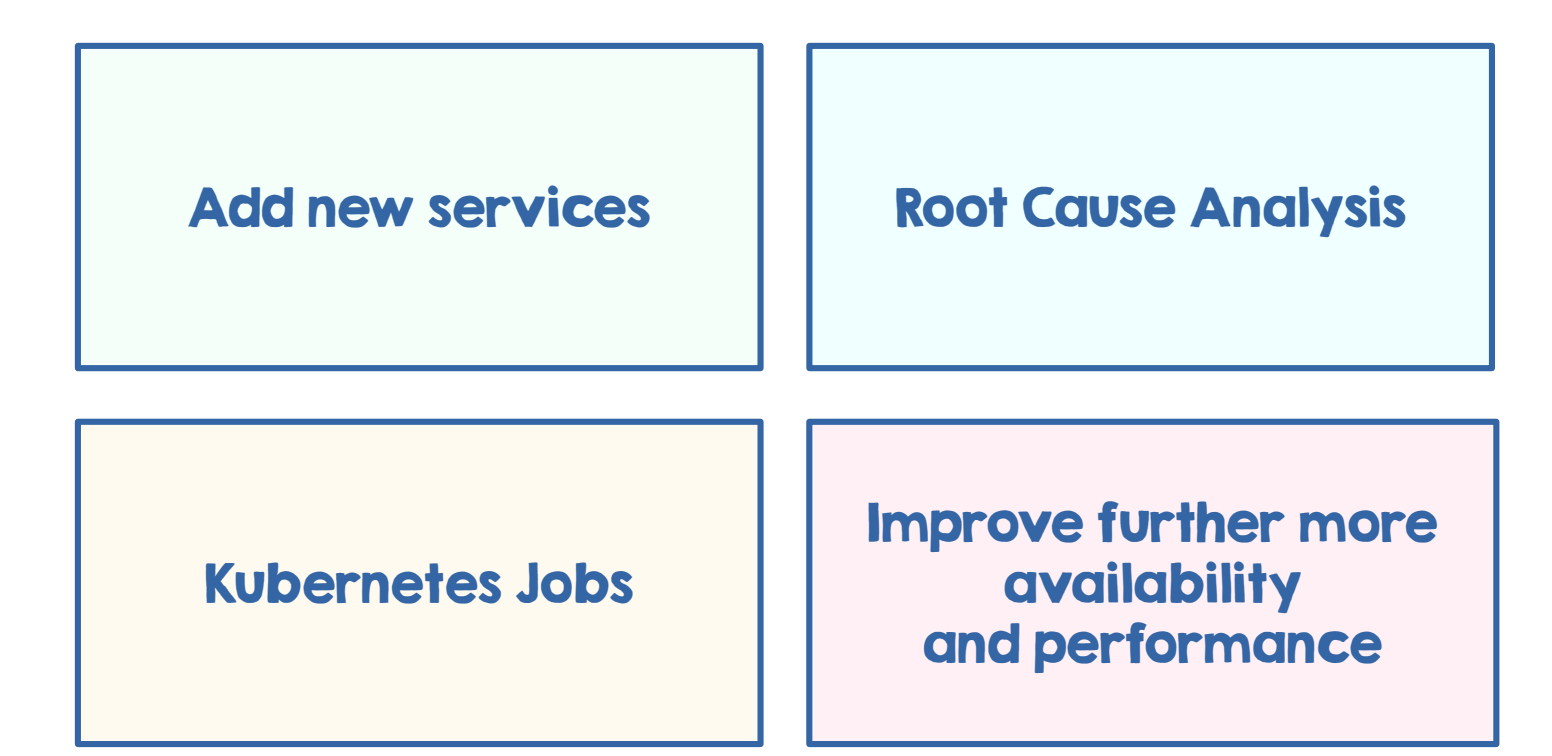

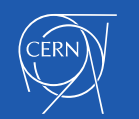

#### Continuous addition of new services

- Project management workbooks are prepared to be extended
- Latest addition is the S3 service through RadosGW
- Uses AdminOps API for quota operations
	- python-radosgw-admin
	- python-mistral-radosgw-actions
- Modify workflows accordingly

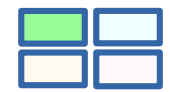

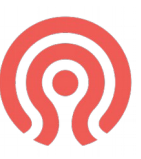

disable\_user: join: all action: radosgw.user\_update input: uid:  $<\frac{9}{6}$  \$.id %> suspended: true secret key: <% \$.access key %> access\_key: <%  $$s.$  secret\_key %>

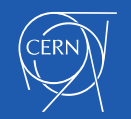

#### Root Cause Analysis

- Find root cause of issues
	- Degradation of response of an application
		- CPU issue? kernel degradation?
- Improve alarms with scope
	- Automatically list impacted services
- $\cdot$  Find hidden service dependencies
- $\cdot$  Trigger automatic resolutions
	- Run healing workflows

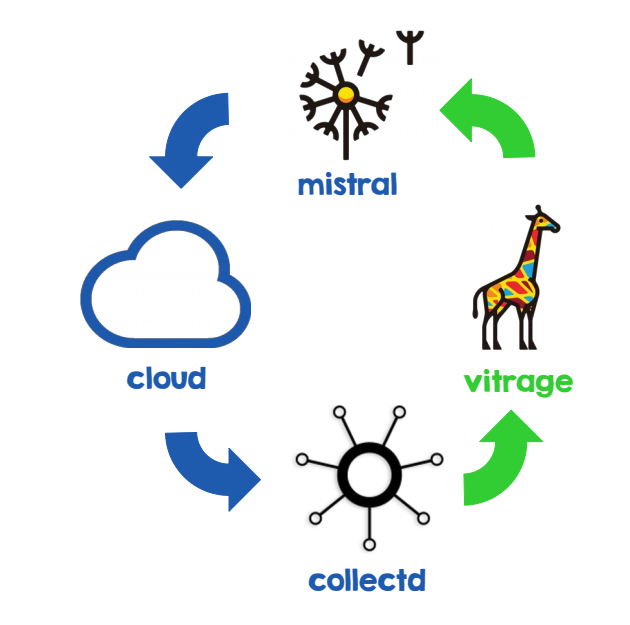

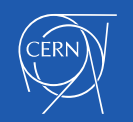

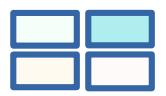

#### Kubernetes jobs

- $\cdot$  Moving towards running control plane in kubernetes
	- Based on Helm charts
	- Healing operations added as jobs
- All automated tasks in rundeck can be "dockerized"
- Rundeck now interfaces with Kubernetes
- Start moving tasks into jobs

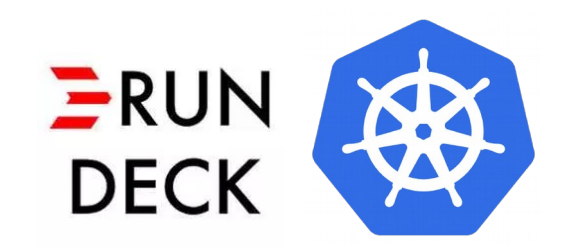

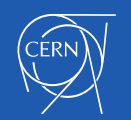

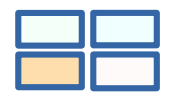

#### Get even more performance

- Hyperconverged servers
	- Fixed CPU allocation for protecting IO operations

- $\cdot$  Dynamically adjust CPU usage in the setup
	- Keeping free resources for IO
	- Avoid impact on compute
	- Automatic live-migration

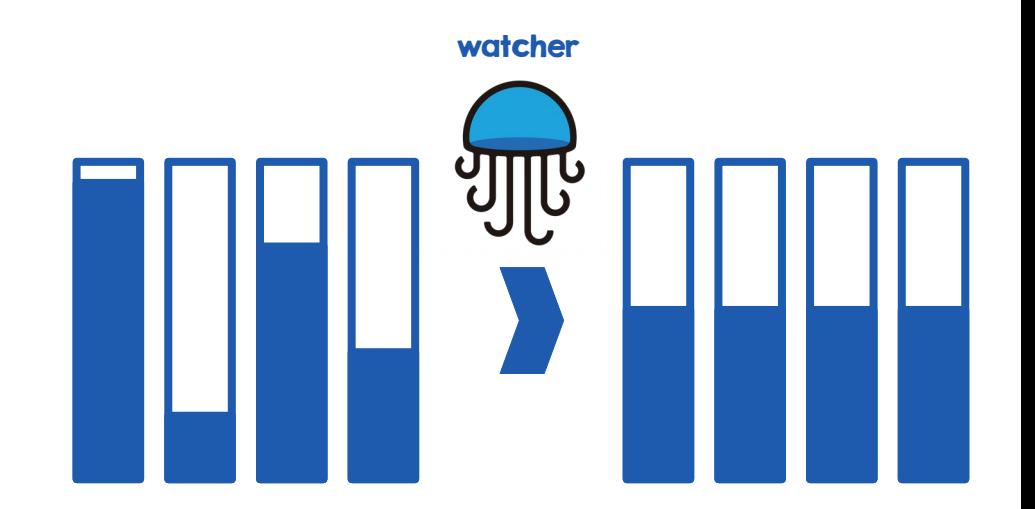

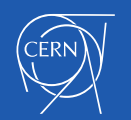

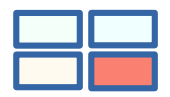

#### Improve Cloud utilization

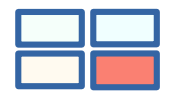

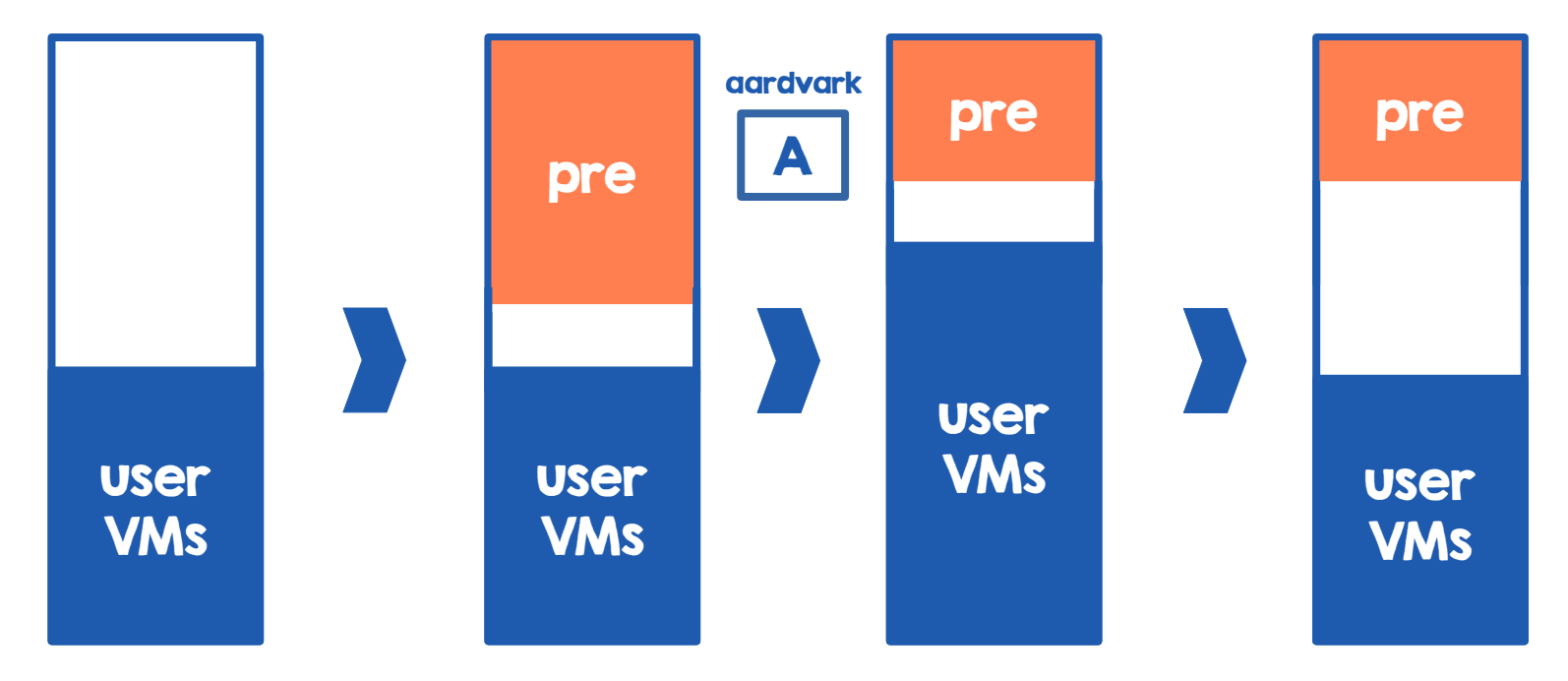

● Interested in preemptibles: [Preemptible Instances at CERN](https://www.openstack.org/summit/berlin-2018/summit-schedule/events/22438/science-demonstrations-preemptible-instances-at-cern-and-bare-metal-containers-for-hpc-at-ska) on Thursday Nov 15<sup>th</sup> 1:40pm Hall A3

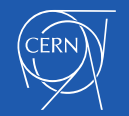

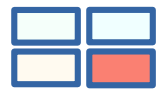

#### Improve Cloud utilization

• Dynamic allocation of preemptible instances

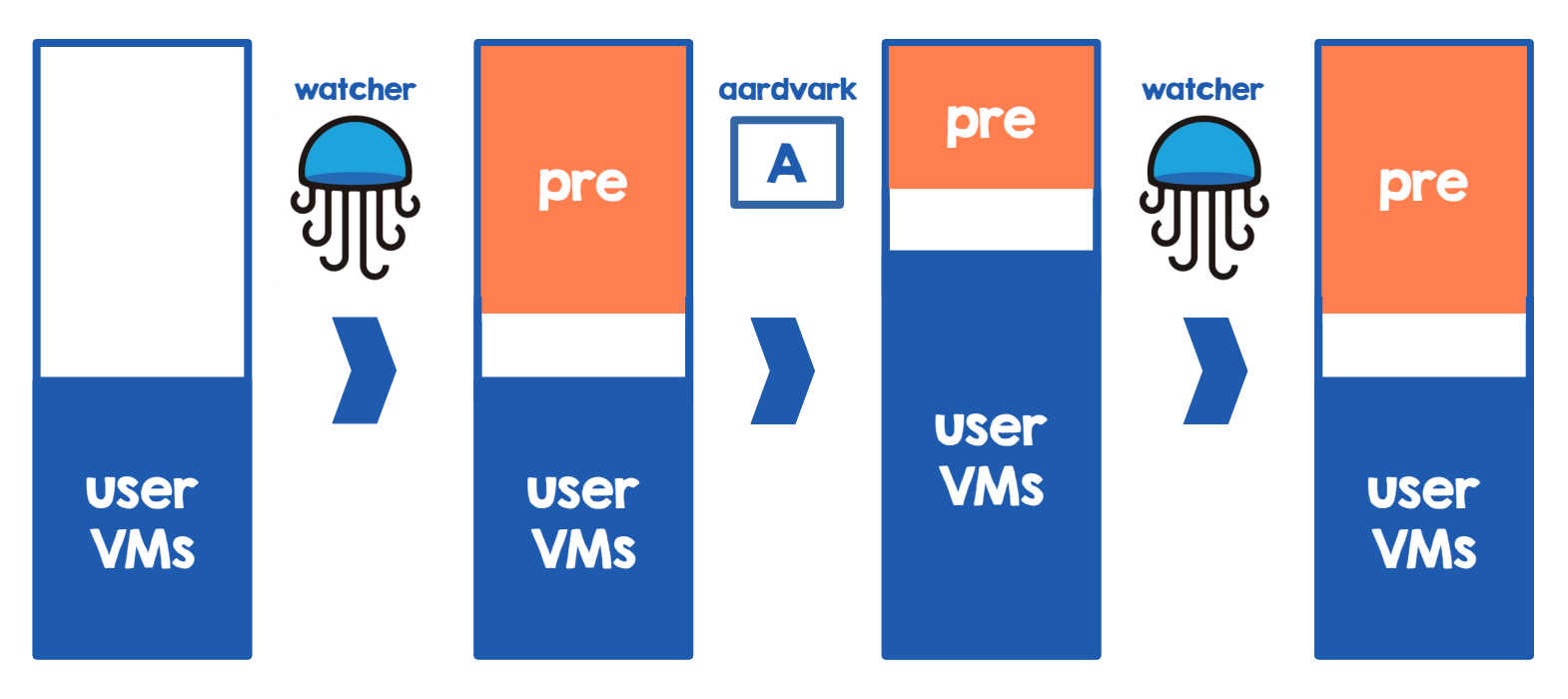

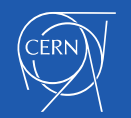

#talk is cheap show me the code

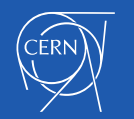

#### Here are the links

- <https://gitlab.cern.ch/cloud-infrastructure/>
	- cinder, horizon, ironic, keystone, mistral, neutron and nova
	- mistral-workflows
	- mistral-radosgw-actions (python-radosgw-admin)
	- hzrequestspanel
	- cci-scripts
	- cci-tools

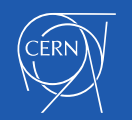

#### Thank you

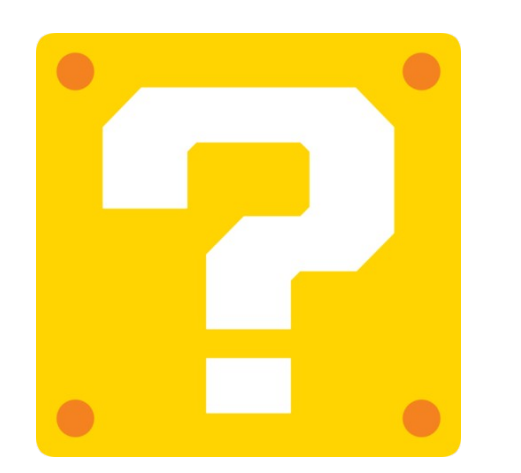

[gitlab.cern.ch/cloud-infrastructure](https://gitlab.cern.ch/cloud-infrastructure)

[openstack-in-production.blogspot.ch](https://openstack-in-production.blogspot.ch/)

jose.castro.leon@cern.ch

@josecastroleon

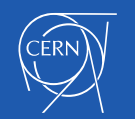

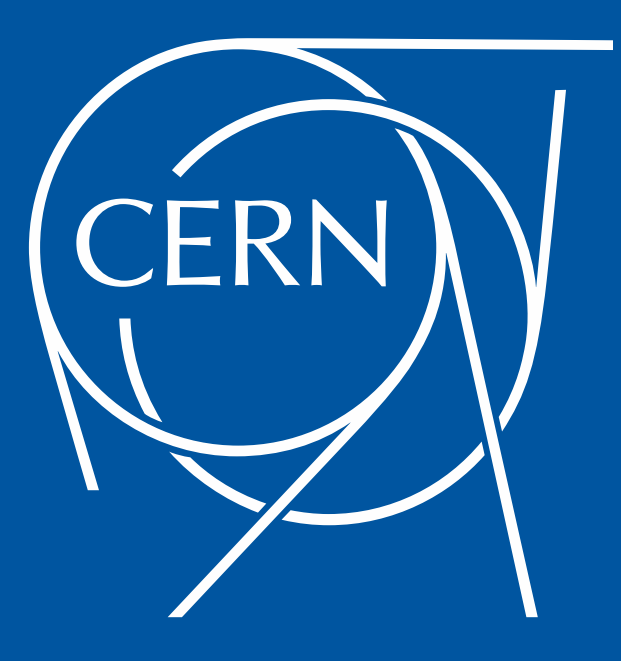

#### BACKUP SLIDES

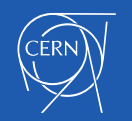